## **Table of Contents**

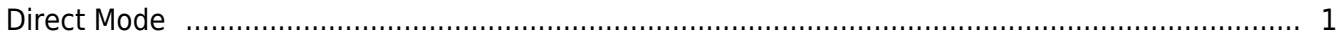

## <span id="page-1-0"></span>**Direct Mode**

A mode whereby the BioStar 2 client directly searches for connectable devices and connecting to them. In this mode, the client is responsible for communicating with devices and servers. In this mode, a list of connectable devices is shown when a device search is performed on the server, and the administrator can select a device to connect from the list.

From: <https://kb.supremainc.com/knowledge/> -

Permanent link: **[https://kb.supremainc.com/knowledge/doku.php?id=en:direct\\_mode](https://kb.supremainc.com/knowledge/doku.php?id=en:direct_mode)**

Last update: **2019/01/09 10:44**